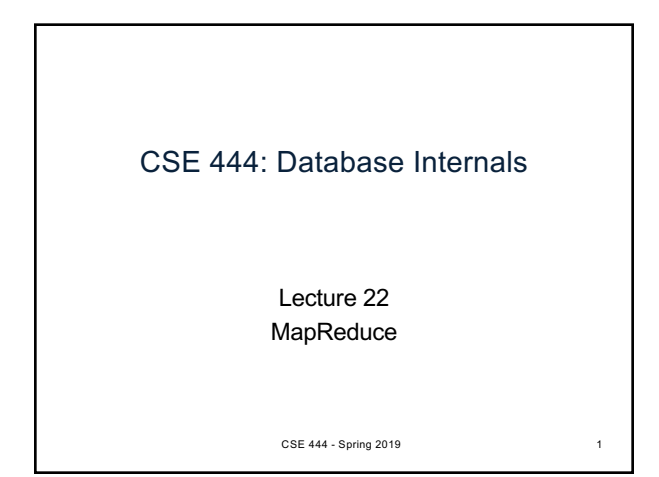

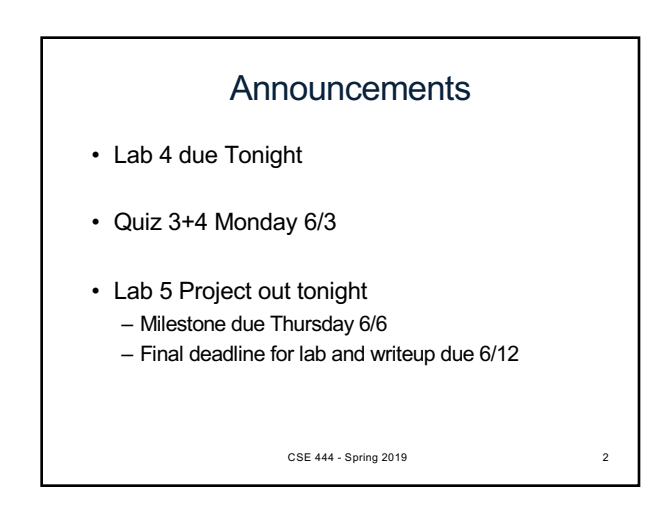

# Final Project Instructions (Lab 5)

See course website for details!

- 1. Design and implementation:
- There is **a mandatory part** and **extensions**
- Design, implement, and evaluate two extensions
- 2. Testing and evaluation
	- For your extension, write your own JUnit tests
	- Feel free to also write scripts
- 3. Final report

CSE 444 - Spring 2019 3

# Final Report (Lab 5)

- Single-column & single-spaced
- Write your name!
- Structure of the final report
	- Sec 1. Overall System Architecture (2 pages) • Can reuse text from lab write-ups
	- Sec 2. Detailed design of the query optimizer and your extension (2 pages)
		- Include an **analysis** of the query plans that your system generates in different scenarios.
	- Sec 3. Discussion (0.5-1 page)

CSE 444 - Spring 2019

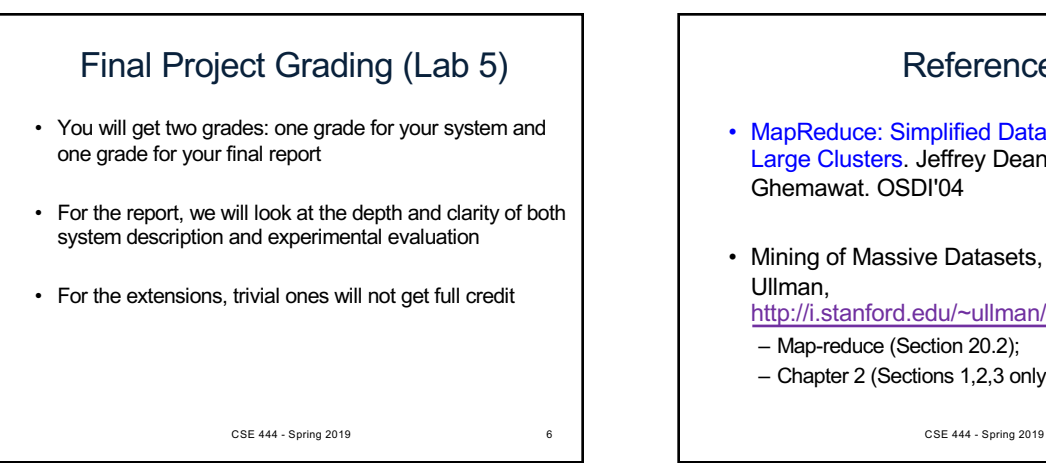

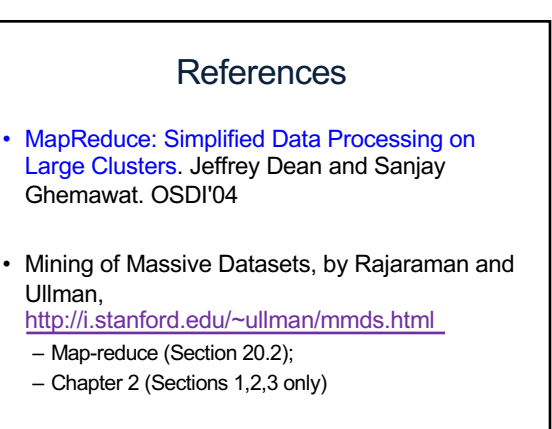

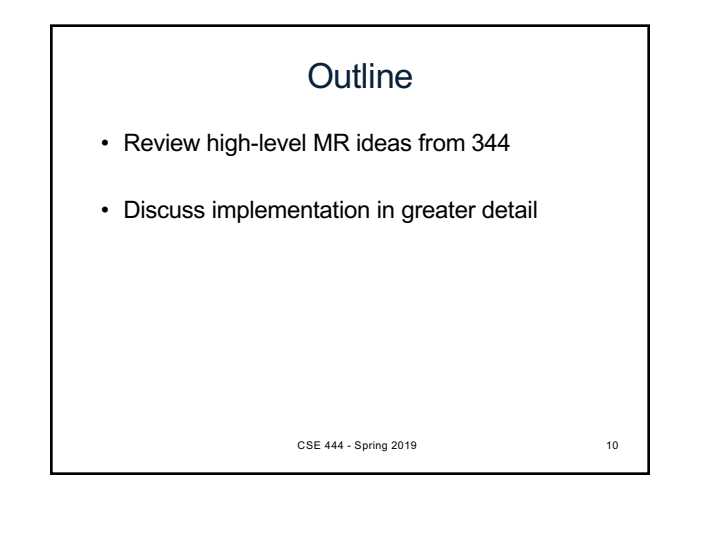

### Map Reduce Review

- Google: [Dean 2004]
- Open source implementation: Hadoop
- MapReduce = high-level programming model and implementation for large-scale parallel data processing

CSE 444 - Spring 2019 11

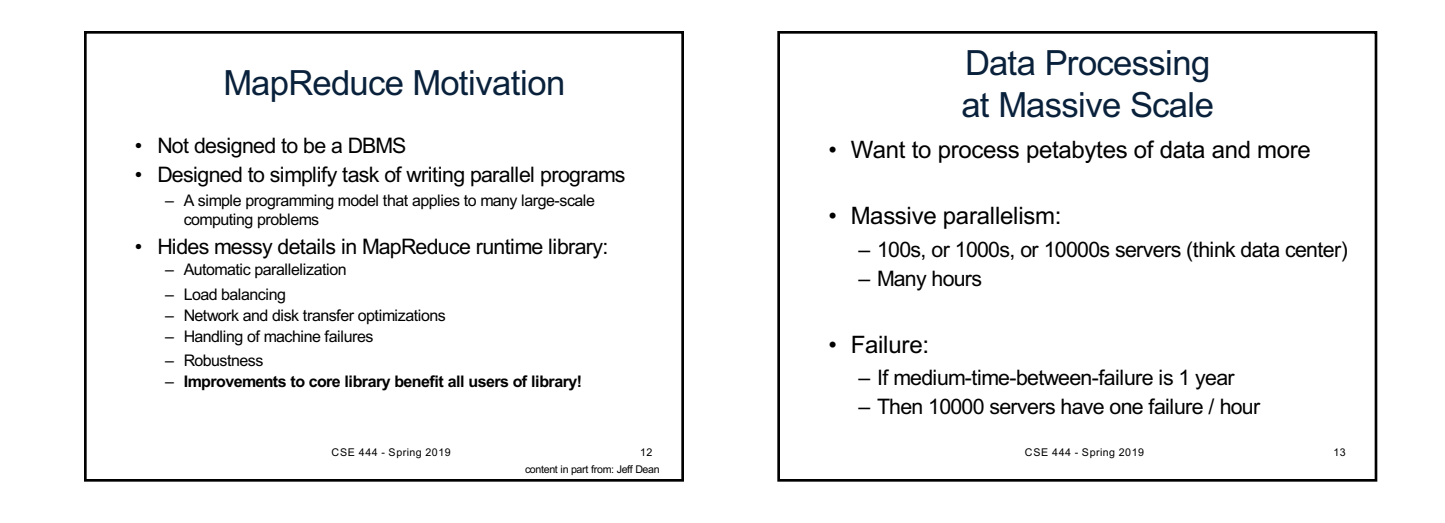

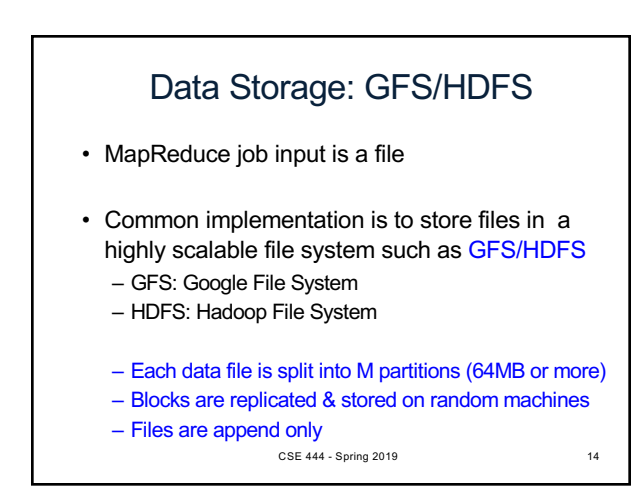

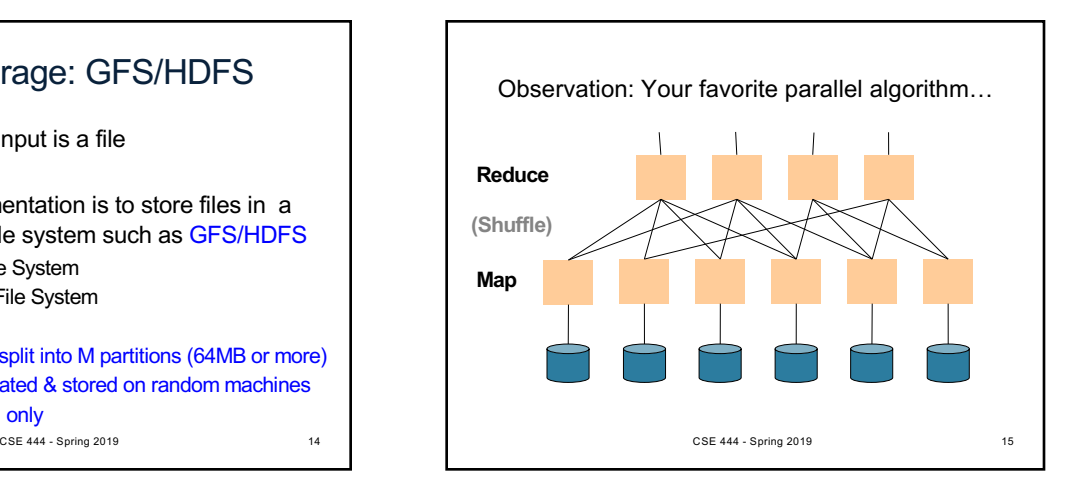

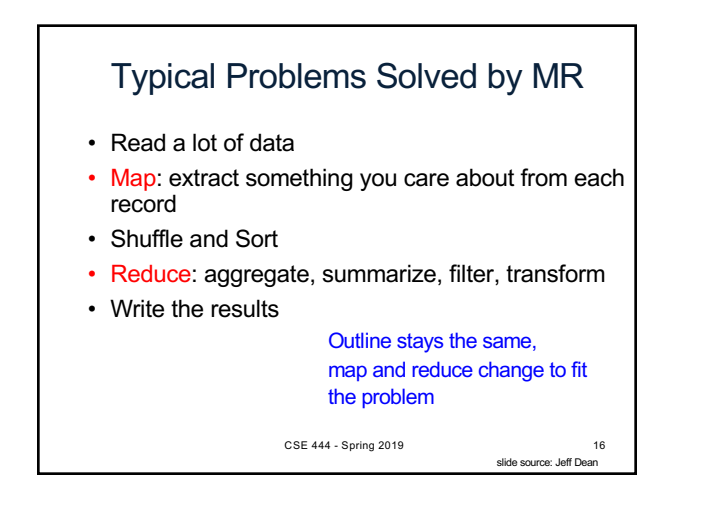

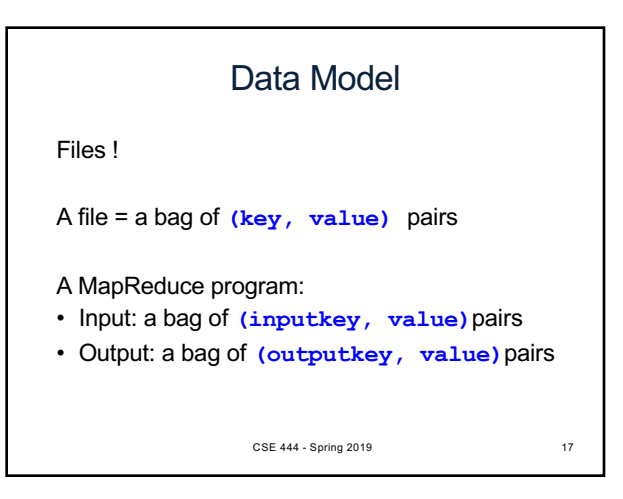

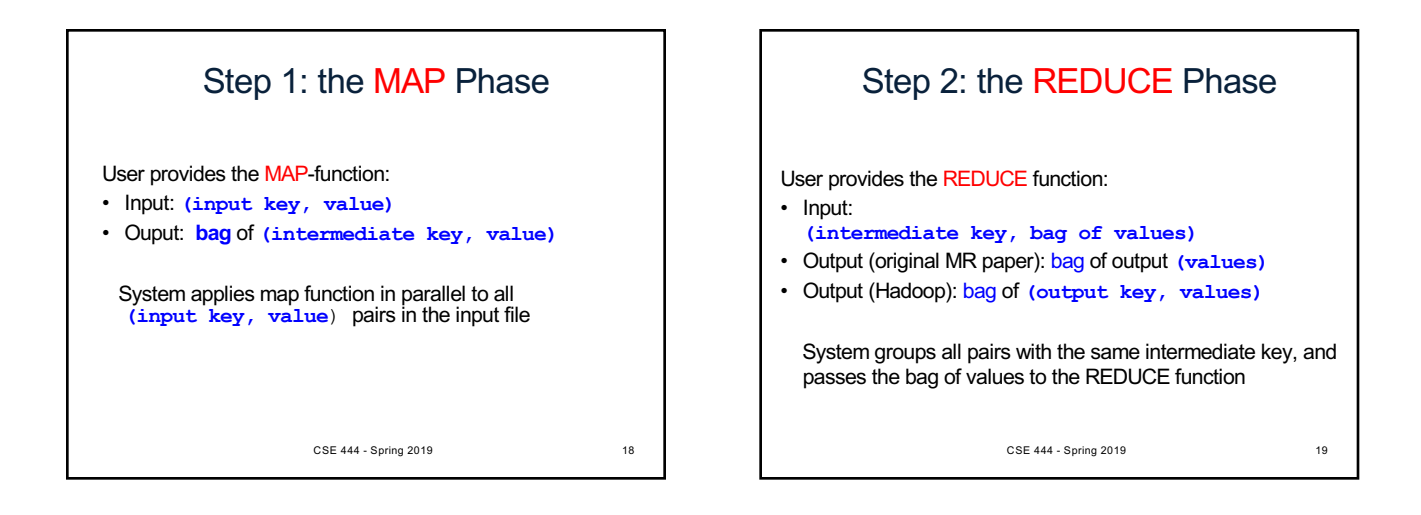

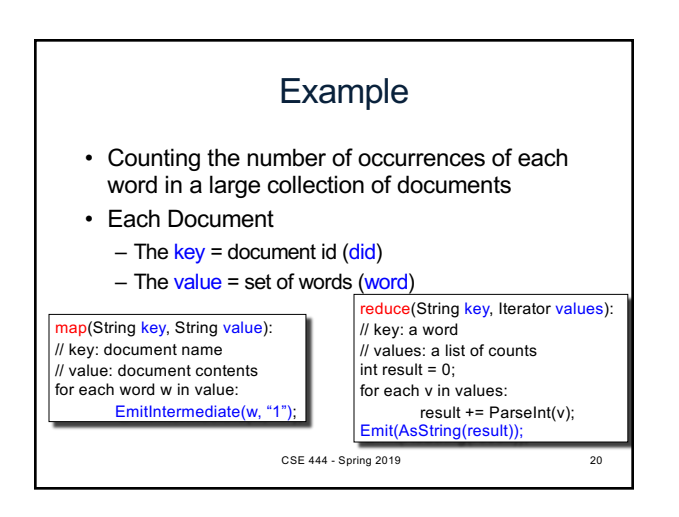

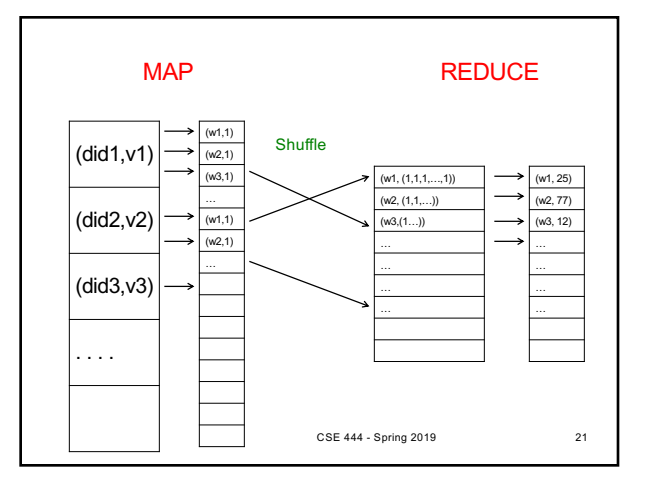

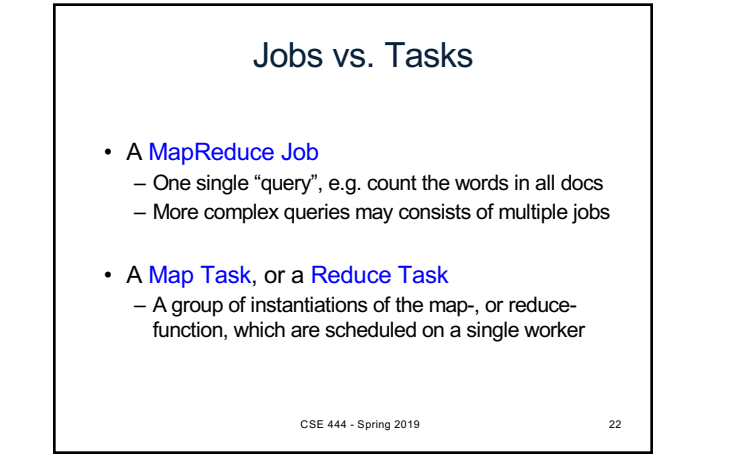

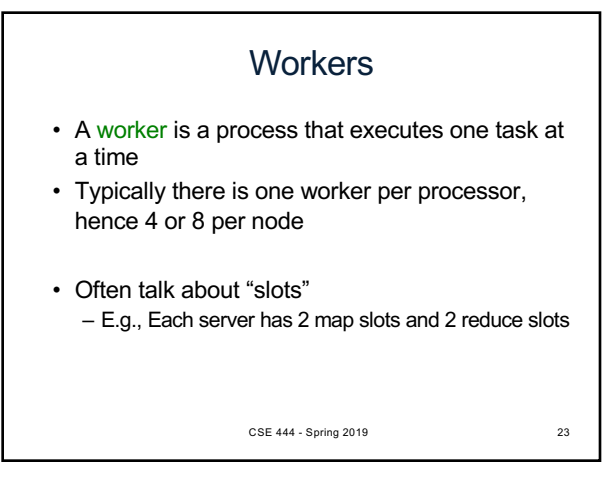

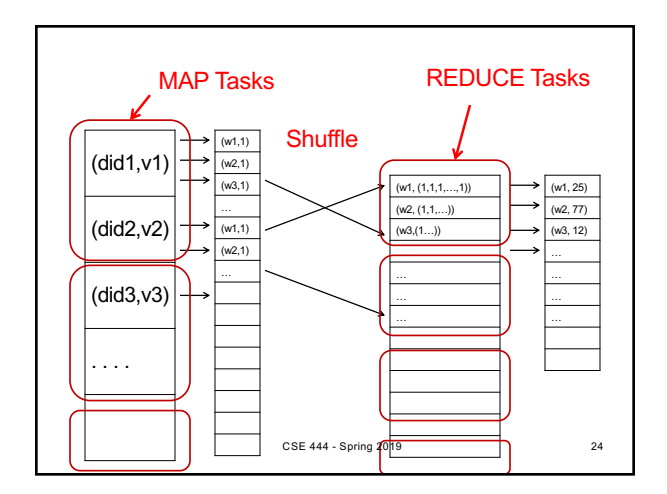

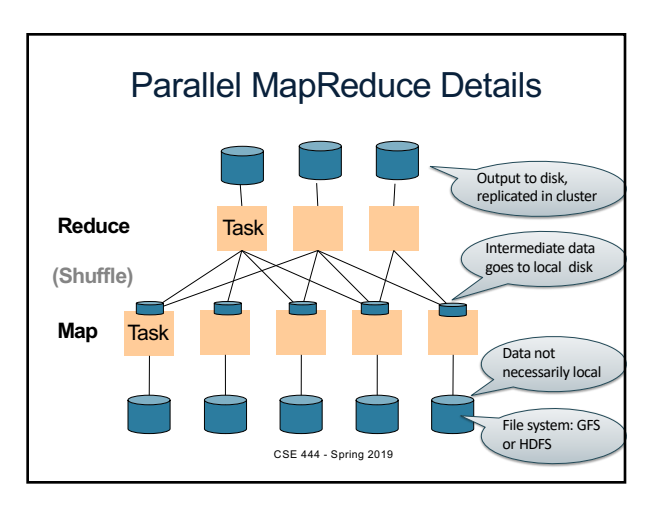

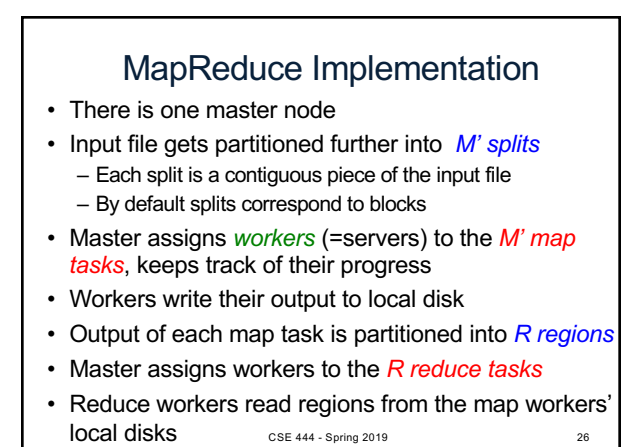

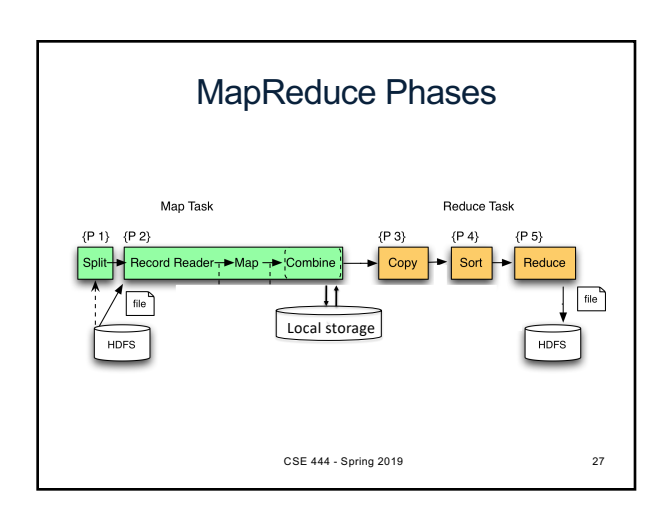

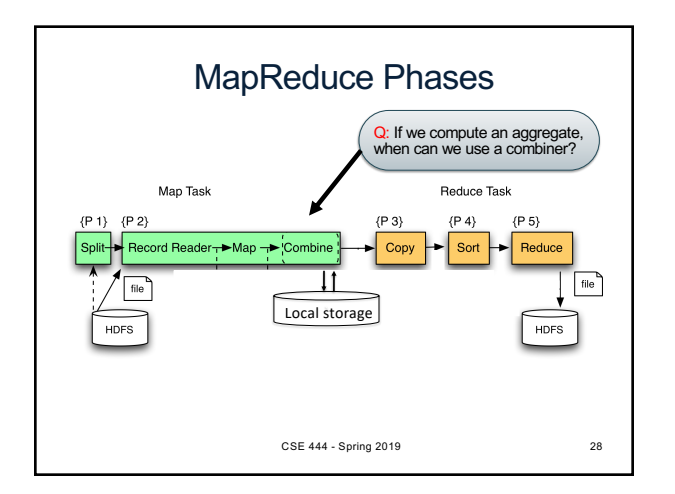

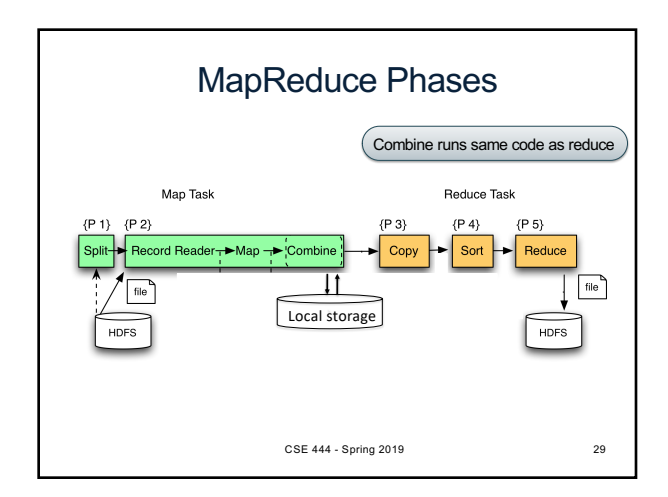

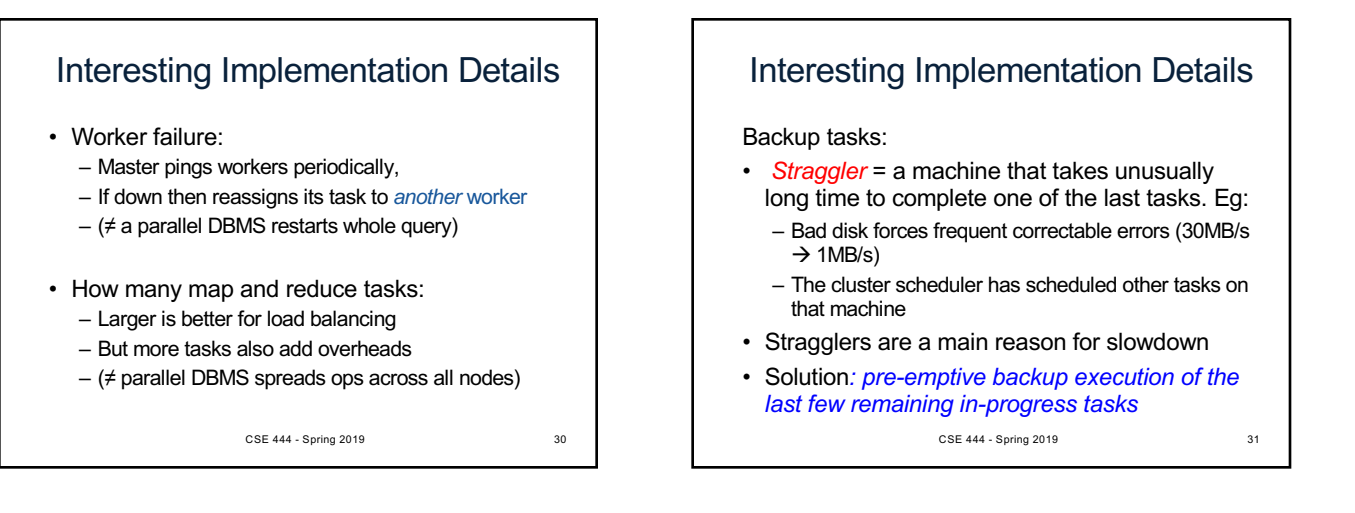

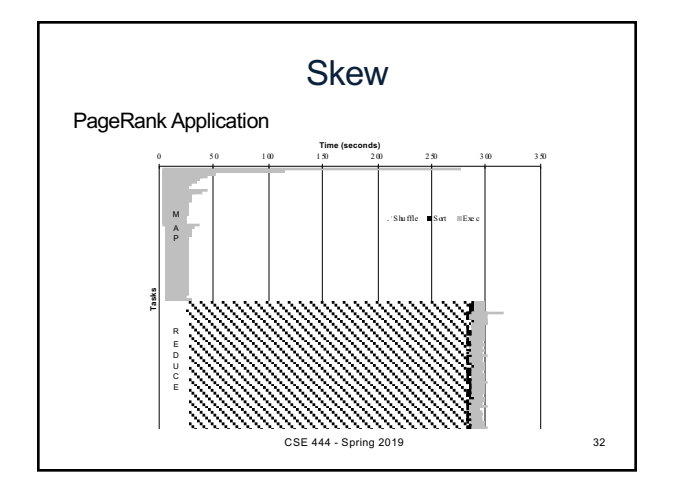

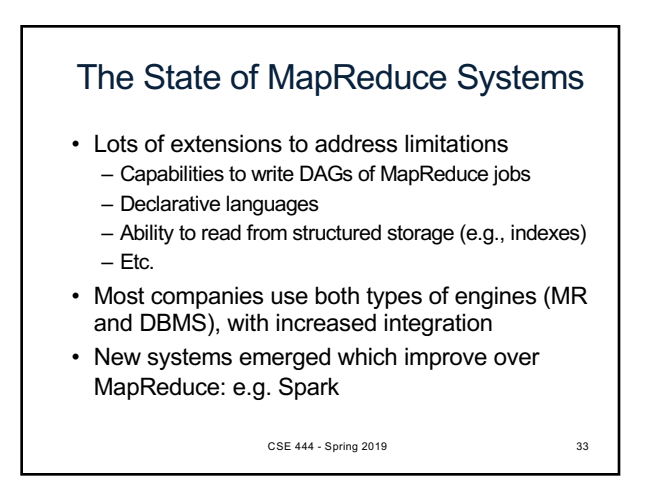

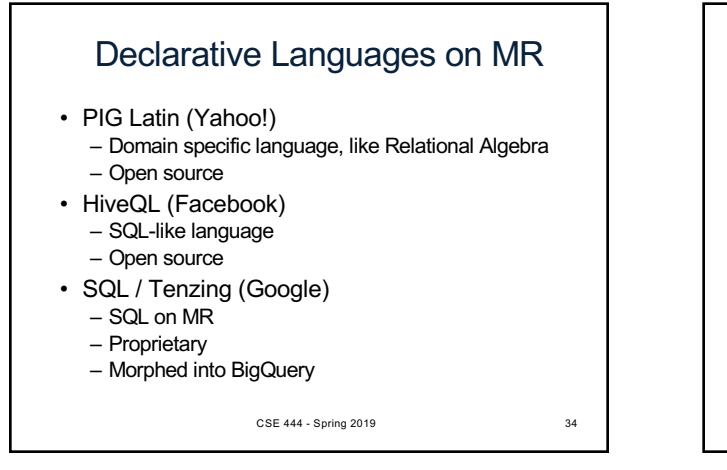

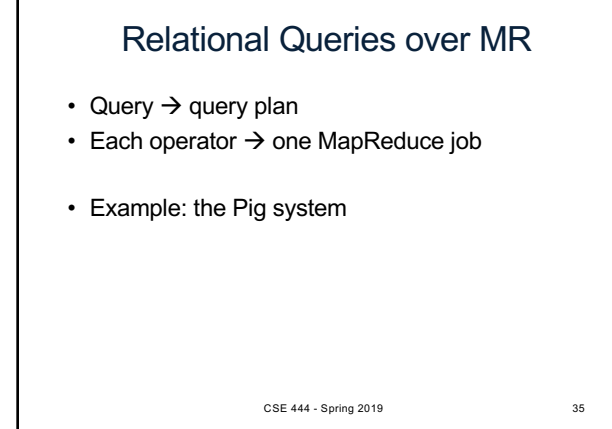

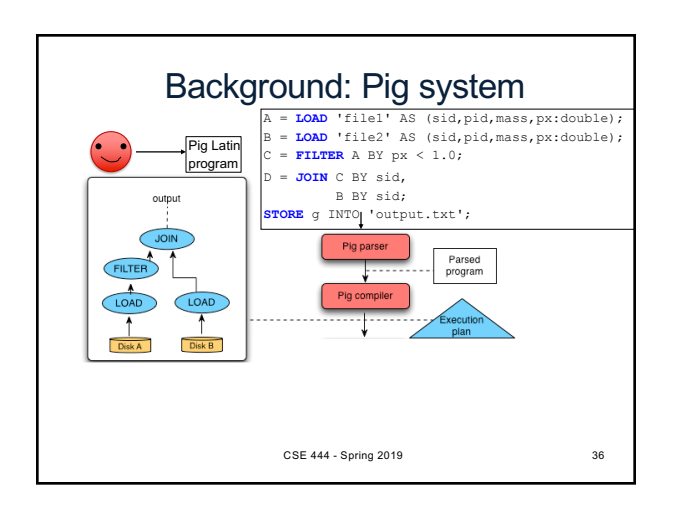

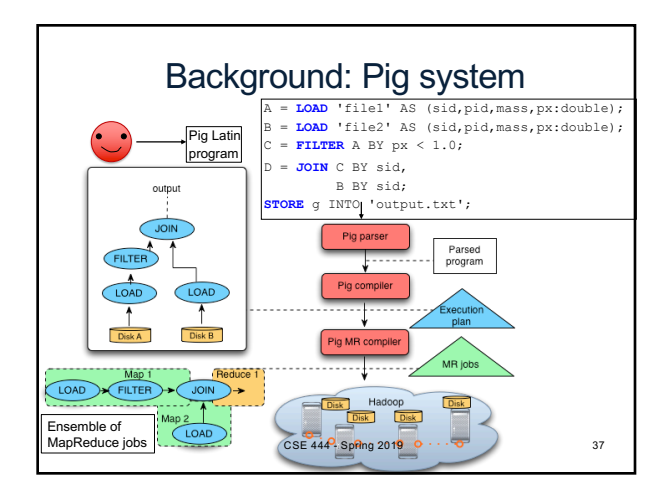

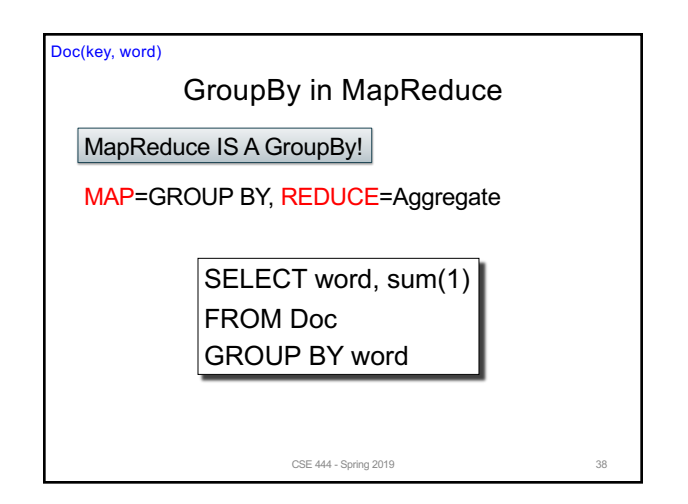

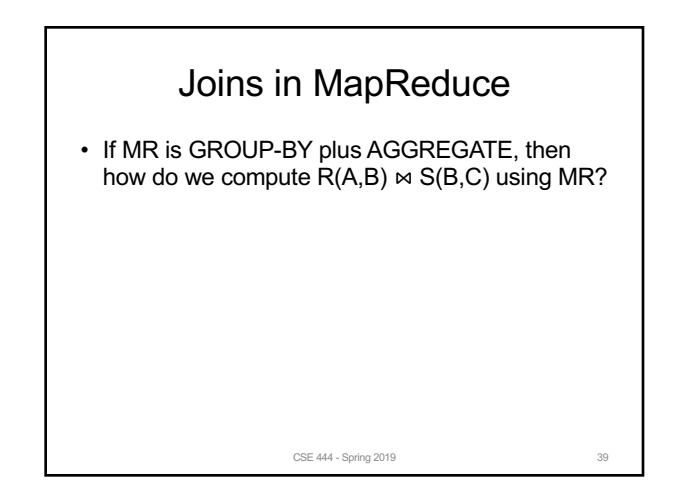

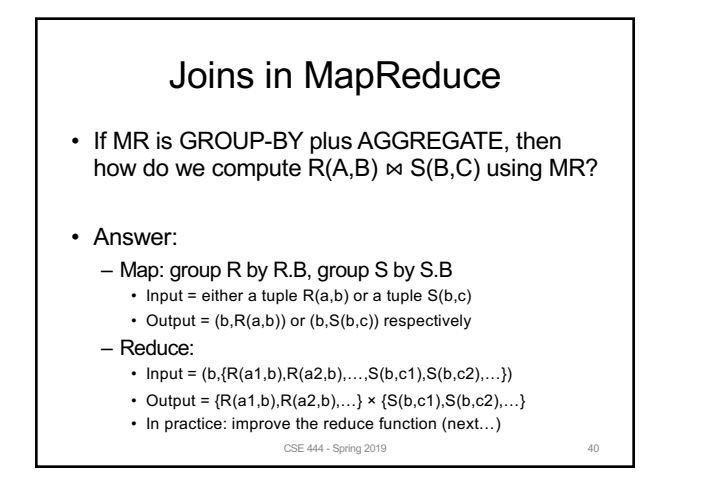

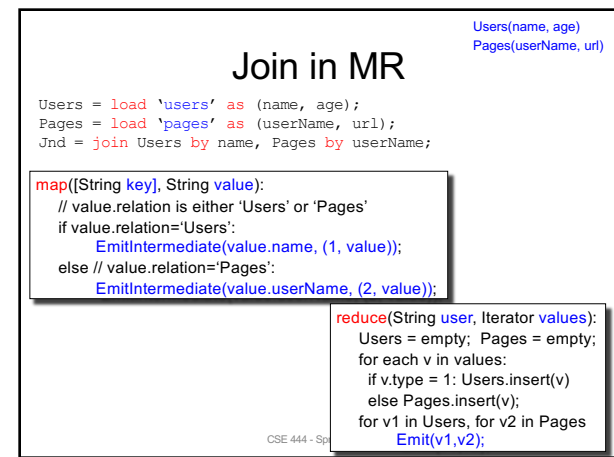

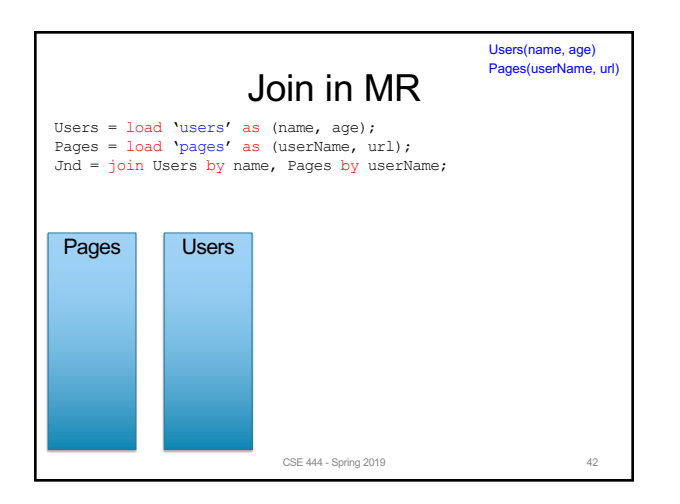

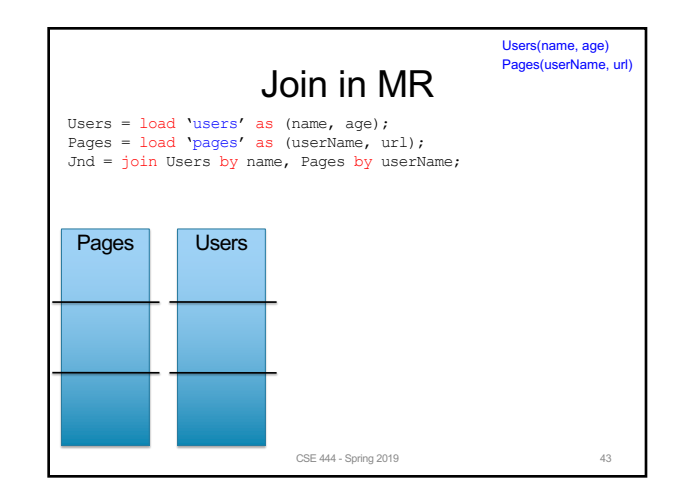

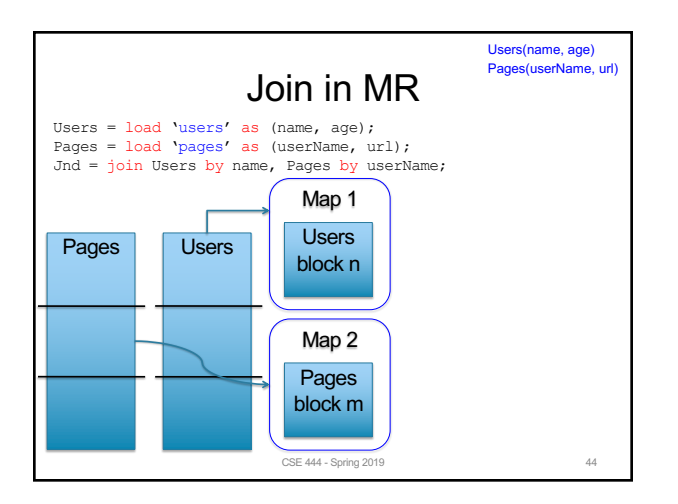

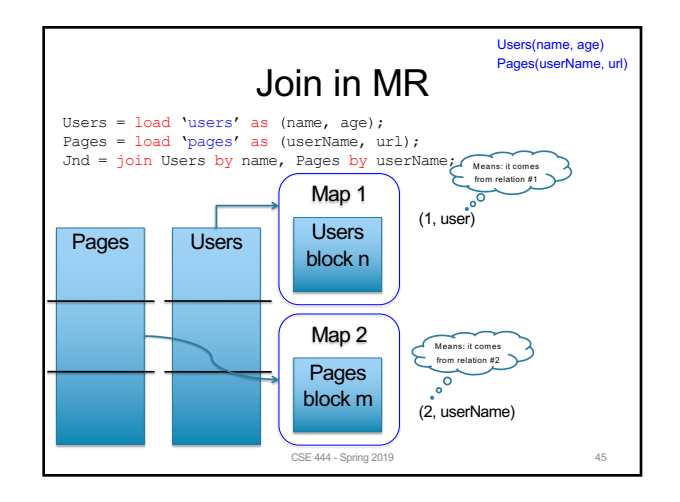

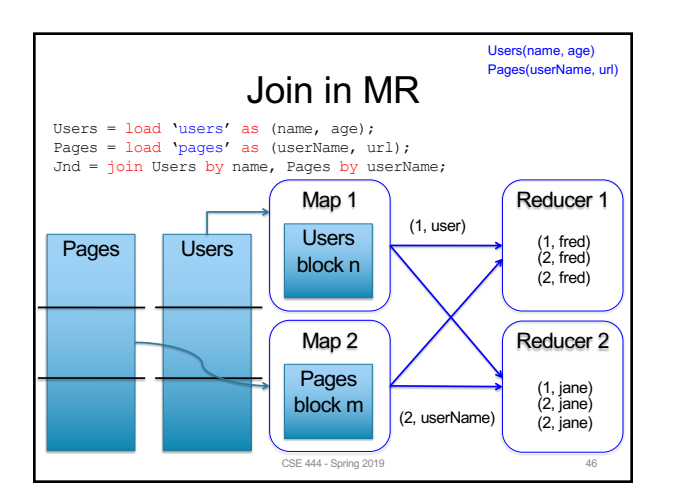

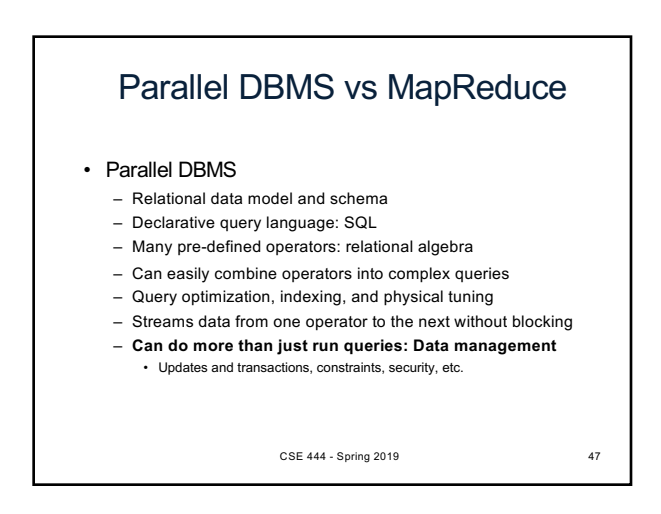

# Parallel DBMS vs MapReduce

- Parallel DBMS
	- Relational data model and schema
	- Declarative query language: SQL
	- Many pre-defined operators: relational algebra
	- Can easily combine operators into complex queries
	- Query optimization, indexing, and physical tuning
	- Streams data from one operator to the next without blocking
	- **Can do more than just run queries: Data management** • Updates and transactions, constraints, security, etc.

#### Interesting historical reading:

*MapReduce: A major step backwards* by David DeWitt

CSE 444 - Spring 2019 48

### Parallel DBMS vs MapReduce

#### • MapReduce

- Data model is a file with key-value pairs!
- No need to "load data" before processing it
- Easy to write user-defined operators
- Can easily add nodes to the cluster (no need to even restart)
- Uses less memory since processes one key-group at a time
- Intra-query fault-tolerance thanks to results on disk
- Intermediate results on disk also facilitate scheduling
- Handles adverse conditions: e.g., stragglers
- **Arguably more scalable… but also needs more nodes!**

CSE 444 - Spring 2019 49